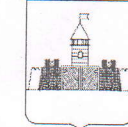

Директорам ОО

МУНИЦИПАЛЬНОЕ КАЗЕННОЕ УЧРЕЖДЕНИЕ «ИНФОРМАЦИОННО - МЕТОДИЧЕСКИЙ ЦЕНТР В СИСТЕМЕ ДОПОЛНИТЕЛЬНОГО ПЕДАГОГИЧЕСКОГО ОБРАЗОВАНИЯ (ПОВЫШЕНИЯ КВАЛИФИКАЦИИ)» МУНИЦИПАЛЬНОГО ОБРАЗОВАНИЯ АБИНСКИЙ РАЙОН (МКУ «ИМЦ ДПО»)<br>Краснодарский край, 353320 г. Абинск, Ул. Советов, 128 а тел/факс 8 (86150) 5-35-53 E-mail: abinskimc@yandex.ru ОГРН 1042313643536 БИК 040312000 HHH/ KIIII 2323454630/232301001<br>
or <u>*1. 0 9. 2020* No *γ*</u><br>
<sub>Ha No</sub> στ

О направлении графика обучающих вебинаров в рамках ВОШ

Направляем график проведения всероссийских обучающих вебинаров в рамках всероссийской олимпиады школьников для членов предметнометодических школьного и муниципального этапов.

Директор

teening

Гаврилов Г.В.

Щекина Мария Викторовна 89186625560

## ГРАФИК

## проведения всеро ссийских обучающих вебинаров<br>в рамках всероссийской олимпиадышкольников<br>для членов предметно-методи ческих комиссий школьного и муниципального этапов

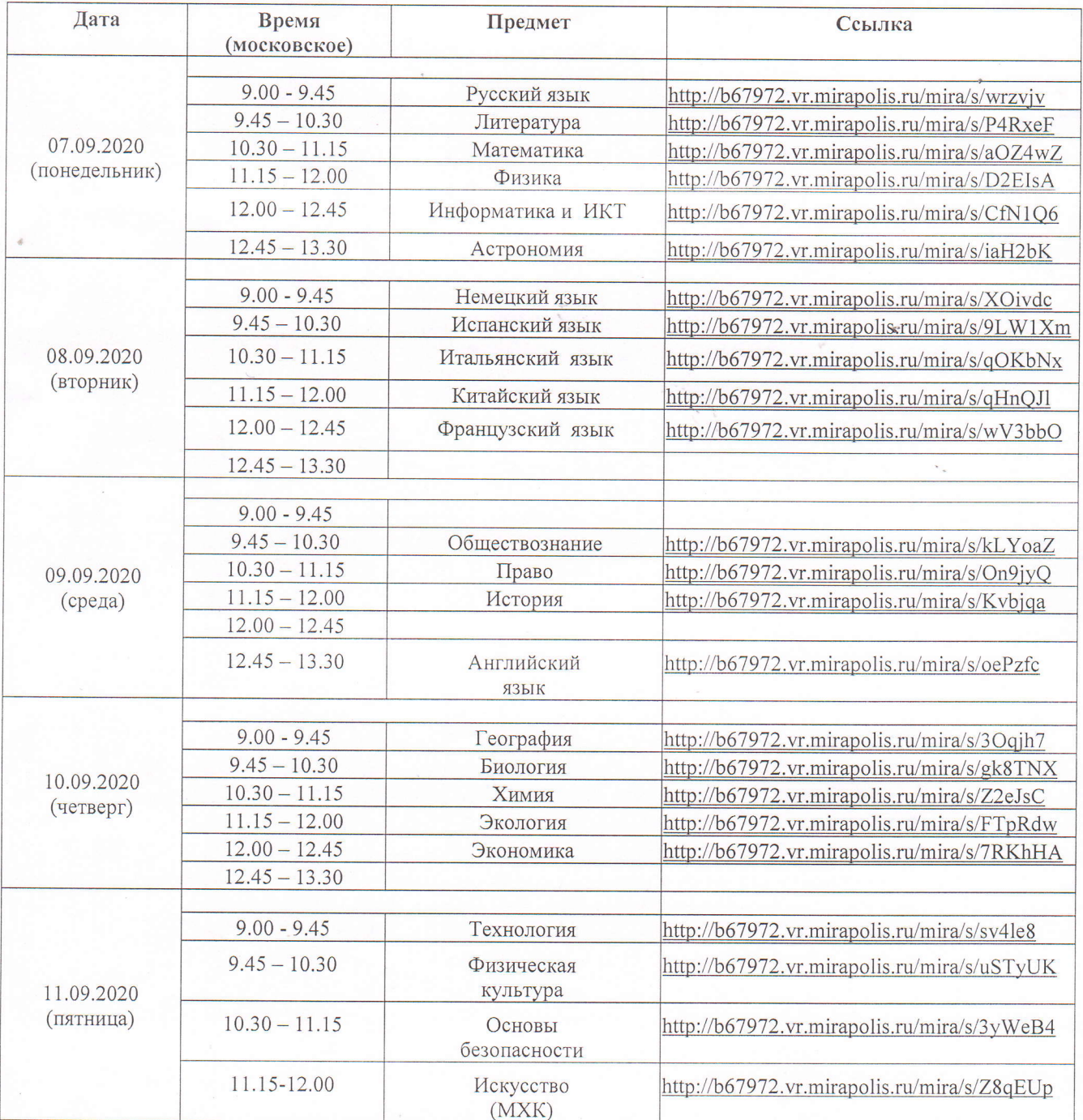

Гаврилов Г.В.

Директор